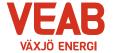

# Protokoll fört vid sammanträde med Växjö Energi AB:s styrelse

### § 31

Ordförande Hugo Hermansson öppnar sammanträdet.

Närvarande enligt närvarolista.

#### § 32

Att jämte ordföranden justera dagens protokoll utses Björn Svensson. I Roland Gustbée frånvaro tjänstgör Anders Haggren tom § 36 g. Från och med § 36 h tjänstgör Ann-Christin Eriksson.

#### § 33

# Föregående protokoll.

Föregående protokoll godkänns.

#### Beslutsärenden

#### § 34

# Förslag till tider styrelsemöten 2024

Behov finns av att planera styrelsens sammanträdestider. Nedan redovisas ett förslag till sammanträdestider för månaderna januari-december 2024.

| 2024-02-01          | Torsdag         |                      | kl. 13:00 |
|---------------------|-----------------|----------------------|-----------|
| 2024-02-22          | Torsdag         |                      | kl. 13:00 |
| 2024-03-21          | Torsdag         |                      | kl. 13:00 |
| Ännu ej beslut VKAB |                 | Årsstämma            |           |
| 2024-05-30          | Torsdag         |                      | kl. 13:00 |
| 2024-08-22          | Torsdag         | Styrelseseminarier h | eldag     |
| 2024-09-26/27       | Torsdag, fredag | Styrelseresa         | kl. 08:15 |
| 2024-11-21          | Torsdag         |                      | kl. 13:00 |
| 2024-12-12          | Torsdag         |                      | kl. 13:00 |

Styrelsen beslutar,

att godkänna föreslagna sammanträdestider för 2024.

#### § 35

### Samarbete VEAB Atea

Växjö Energi erbjuder Atea en unik lösning på solenergi och ladd station i syfte att säkra

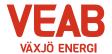

hållbar energi tillsammans med en, för Atea flexibel och administrationsfri lösning på elbilsladdning.

Med tre starka lokala aktörer Atea-Gothev Växjö AB (c/o Wilfast förvaltning AB) -Växjö Energi AB kan vi gemensamt skapa en hållbar energilösning och fortsatt samarbete kring Ateas energianvändning / -effektivisering.

Styrelsen beslutar,

**att** godkänna att presenterad affär med investering om knappt 10 Mkr får genomföras i nivå med bifogat underlag.

#### Informationsärenden

§ 36

#### a/ VD-rapport

Erik Tellgren redovisar VD-rapporten:

- Förnybarhetsdirektivet är nu på plats.
- Wexnet vinner stor upphandling i hård konkurrens.
- Lyckad nätverksträff har hållits med Regional Energi.
- Slutspurt pågår i budgetplaneringen för nästa år.
- Bra möte har hållits med Fastighetsägarna.
- Vi bedömer att Malmö är bästa hamnen i Skåne för hantering av infångad koldioxid.
- Peter Johansson har utsetts till ny Kraftverkschef. Han efterträder Joakim Mårtensson.
- Fredagen 20 oktober var Länsstyrelsen här för årlig miljötillsyn av Sandviksverket.
   Inga anmärkningar noterades.
- Sandviksverket är nu Skyddsobjekt. Förbudsskyltar har kommit på plats runt anläggningen.
- Årets Bioenergistipendium delades ut under Bioenergidagen.
- Gunnebo har förlängt sitt avtal gällande kyla till sin anläggning i Växjö.
- Ett omfattande avtal med Micropower är i hamn. Vi levererar fjärrkyla, fjärrvärme samt markvärme till den nya anläggningen i Nylandaområdet.
- Det konstateras att elpriset fluktuerar mycket upp och ner.
- Den hydrologiska balansen påverkas positivt av omfattande nederbörd.
   Vattenmagasinen är välfyllda.
- Wexnet har erhållit ett positivt besked gällande det sökta Bredbandsstödet 2023. Stöd ges till 13 av 14 sökta områden. Totalt omfattas 850 fastigheter och 65,6 Mkr.
- Svante kommer hit. Svante är ett amerikanskt företag som är uppkallat efter den svenske vetenskapsmannen Svante Arrhenius som fick Nobelpriset 1903. Det här bolaget jobbar med koldioxidinfångning och utrustning för det. De har en väldigt lovande teknik. De har haft fullt upp på den nordamerikanska marknaden, men de har förstått att vi kommit långt i vår process och har därför tackat ja till ett besök hos oss.

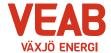

# b/ Ekonomisk rapport

Utfallet till och med oktober månad presenteras. Utfallet för koncernen efter finansiella poster uppgår till 82 Mkr och efter minoritetens andel 67 Mkr, vilket är 25 Mkr lägre än budget. Vi har sett ökade bränslepriser, vilket naturligtvis påverkar resultatet för innevarande år. Växjö Energi AB:s utfall är 25 Mkr lägre än budget. Växjö Energis Elnäts utfall är 1 Mkr lägre än budget och Wexnet AB:s utfall är 8 Mkr högre än budget.

Till och med oktober månad har investeringar motsvarande 245 Mkr gjorts i koncernen. Detta kan jämföras med en total budget för året på 412 Mkr.

#### c/ Finansiell rapport

Den finansiella situationen för koncernen redovisas. I oktober månad ligger avkastning på totalt kapital på 3,4 % och soliditeten på 35,7 %. Det långsiktiga målet är att stabilt återställa soliditeten till ägarnas mål om minst 30% och en avkastning på minst 4,5%. Nya lån tas med lång löptid i enlighet med tidigare styrelsebeslut. Snitträntan ligger på 1,75 %. Alla åtgärder som genomförts ligger inom ramen för gällande Finanspolicy.

### d/ Portföljstatus för krafthandel och elcertifikat

Aktuell portföljstatus redovisas. Vi befinner oss för närvarande på en volatil marknad gällande energipriserna. Vi ligger väl säkrade avseende priser för elproduktion.

# e/ Pilot för koldioxidinfångning

Erbjudande har inkommit att delta i pilotprojekt för koldioxidinfångning. Styrelsen beslutar att delegera till styrelsens presidium att besluta i denna fråga i den mån detta erfordras före nästa styrelsemöte.

#### f/ Budget 2024

Förslag till budget för 2024 gås igenom. Beslut gällande Budget 2024 kommer att fattas vid styrelsens decembersammanträde.

#### g/ Solcellspark Växjö flygplats

Förutsättningarna för projektet Solcellspark på Växjö flygplats gås igenom.

#### h/ Handlingsplan 20-20

Handlingsplan 20-20 gås igenom. Olika delar i Handlingsplanen diskuteras.

#### i/ Anmälan beslut av Växjö kommunföretag AB

Växjö kommunföretag AB:s protokoll 2023-09-19 anmäles.

### j/ Anmälan beslut KF, KS och KS: au

Följande beslut av KF, KS och KS: au anmäles:

Förändringar i verksamhetsbaserad dokumenthanteringsplan Dnr 2023–00308.

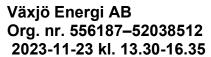

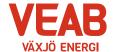

- Delårsrapport för Växjö kommun till och med augusti 2023 Dnr 2023-00009.
- Antagande av Plan för lika villkor som ersätter Växjö kommuns mångfaldsprogram Dnr 2022-00233.
- Redovisning av uppdrag om kartläggning av Växjöbornas livsvillkor Dnr 2023-00286.
- Riktlinje för styrande dokument i Växjö kommunkoncern Dnr 2023-00288.

|     | • • • • • • • • • • • • • • • • • • • • |      |      |   |
|-----|-----------------------------------------|------|------|---|
| k/  | <b>^</b> -                              | !    | € º  |   |
| K I |                                         | rına | tran | n |
| N   | $\sim$ v                                | ııya | fråg | v |

| Ordförande Hugo | Hermansson | redovisar intr | vck från d | deltagande i | Energiting | Syc | ł. |
|-----------------|------------|----------------|------------|--------------|------------|-----|----|
|                 |            |                |            |              |            |     |    |

| Ordförande Hugo Hermansson förklarar sammanträdet avslutat. |  |
|-------------------------------------------------------------|--|
| Sekreterare                                                 |  |
| Tommy Persson                                               |  |
| Justeras:                                                   |  |

Hugo Hermansson

Björn Svensson

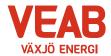

Växjö Energi AB Org. nr. 556187-52038512 2023-11-23 kl. 13.30-16.35

| Närvarolista<br>Sekreterare: Tommy Pers                | sson           |                                                     |      |
|--------------------------------------------------------|----------------|-----------------------------------------------------|------|
| Noteringar:                                            | X              |                                                     |      |
| Justering: Björn Svensso                               | on             |                                                     |      |
| Behandlade paragrafer: §                               | § 31 till § 37 |                                                     |      |
| Ordinarie ledamöter                                    | Närv           |                                                     | Närv |
| S Hugo Hermansson  MP Pernilla Bodin  M Roland Gustbée | x x            | S Michael Sjöö  M Björn Svensson  M Martin Elovsson | x X  |
| S Monica Bernholtz                                     | X              | Wartin Lievesen                                     | X    |
| Suppleanter                                            |                |                                                     |      |
| V Ann-Christin Eriksson                                | х              | KD Tommy Danielsson                                 |      |
| C Anders Haggren                                       | X              | L Michael Färdig                                    |      |
| Personalrepresentanter                                 |                | Ersättare:                                          |      |
| Jörgen Höök                                            | x              | Peter Andersson                                     | X    |
| Andreas Hall                                           | v              | Per-Olof Gustavsson                                 |      |
| Tjänstemän                                             |                |                                                     |      |
| Erik Tellgren                                          | x              | Håkan Claesson                                      | Y    |
| Stefan Braun                                           |                | Pontus Johansson                                    |      |
| Rolf Hunt                                              |                | Julia Ahlrot                                        |      |
| Övriga närvarando                                      |                |                                                     |      |

# Ovriga närvarande

# Anmärkning

I Roland Gustbée frånvaro tjänstgör Anders Haggren tom § 36 g. Från och med § 36 h tjänstgör Ann-Christin Eriksson.

# Verifikat

Transaktion 09222115557506171888

#### Dokument

#### Protokoll VEAB 2023-11-23

Huvuddokument 5 sidor Startades 2023-12-05 14:34:16 CET (+0100) av Tommy Persson (TP) Färdigställt 2023-12-06 10:26:04 CET (+0100)

# Signerare

#### Tommy Persson (TP)

Växjö Energi AB tommy.persson@veab.se Signerade 2023-12-05 14:34:17 CET (+0100)

# Hugo Hermansson (HH)

Hugo.Hermansson@vaxjo.se Signerade 2023-12-06 10:26:04 CET (+0100)

#### Björn Svensson (BS)

Bjorn.Svensson@vaxjo.se Signerade 2023-12-05 14:43:01 CET (+0100)

Detta verifikat är utfärdat av Scrive. Information i kursiv stil är säkert verifierad av Scrive. Se de dolda bilagorna för mer information/bevis om detta dokument. Använd en PDF-läsare som t ex Adobe Reader som kan visa dolda bilagor för att se bilagorna. Observera att om dokumentet skrivs ut kan inte integriteten i papperskopian bevisas enligt nedan och att en vanlig papperutskrift saknar innehållet i de dolda bilagorna. Den digitala signaturen (elektroniska förseglingen) säkerställer att integriteten av detta dokument, inklusive de dolda bilagorna, kan bevisas matematiskt och oberoende av Scrive. För er bekvämlighet tillhandahåller Scrive även en tjänst för att kontrollera dokumentets integritet automatiskt på: https://scrive.com/verify

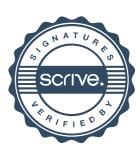